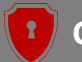

# **Uncovering and Exploiting Hidden APIs in Mobile Super Apps**

Chao Wang, Yue Zhang, and **Zhiqiang Lin**

ACM CCS 2023

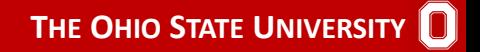

<span id="page-1-0"></span>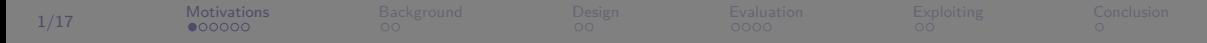

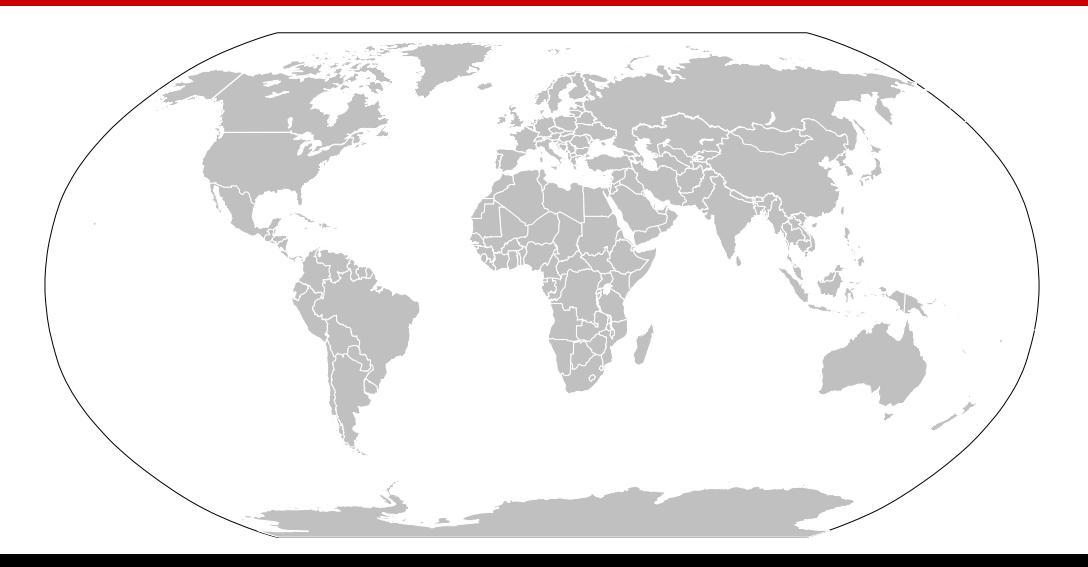

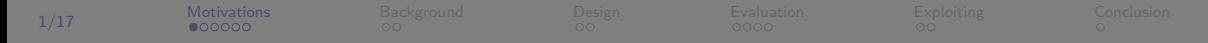

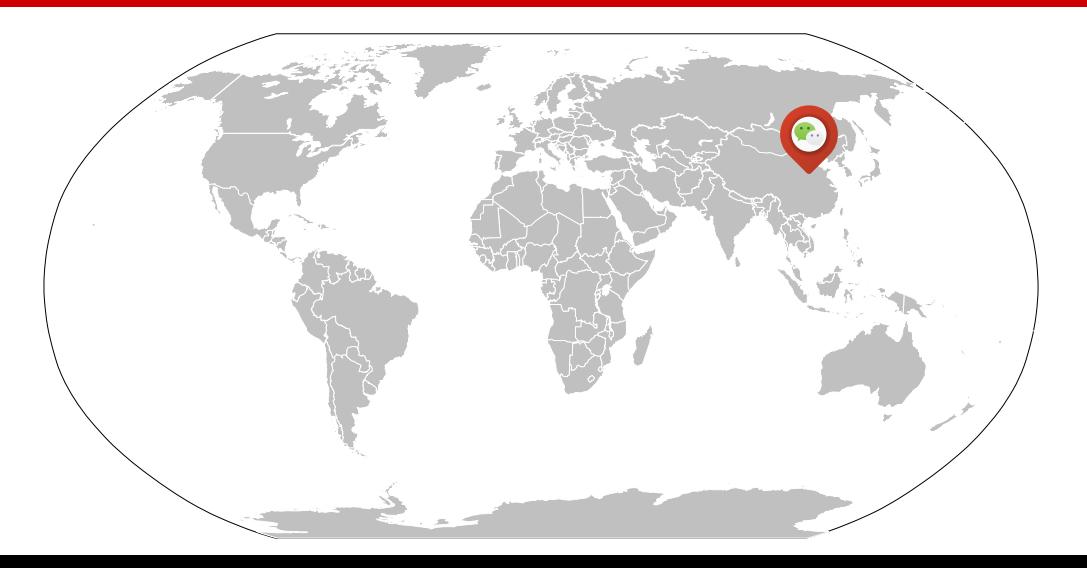

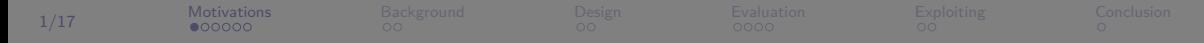

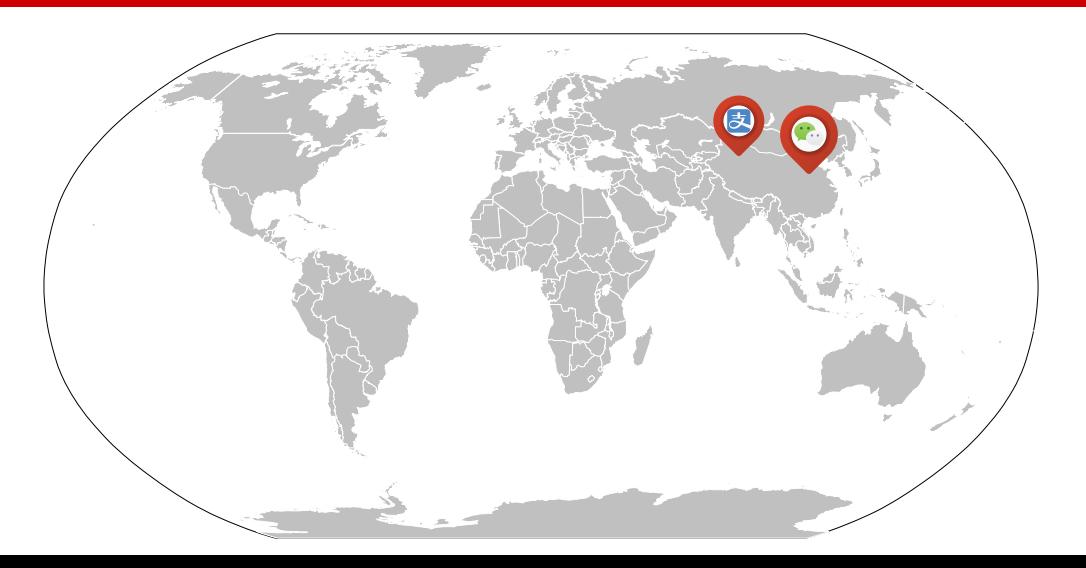

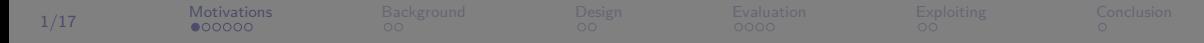

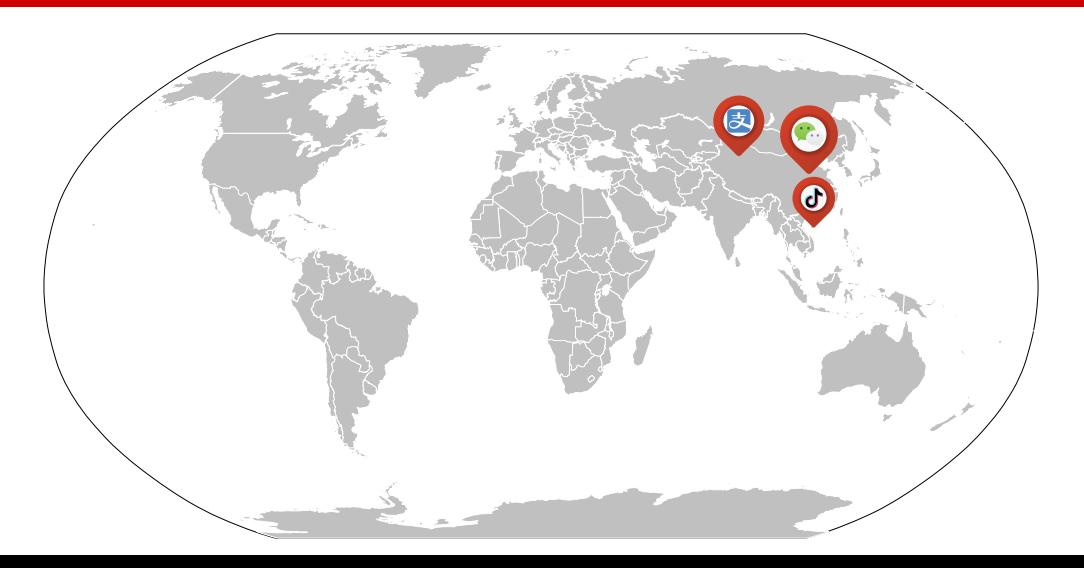

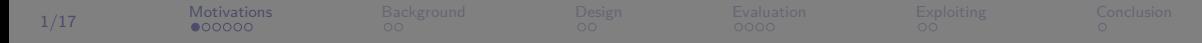

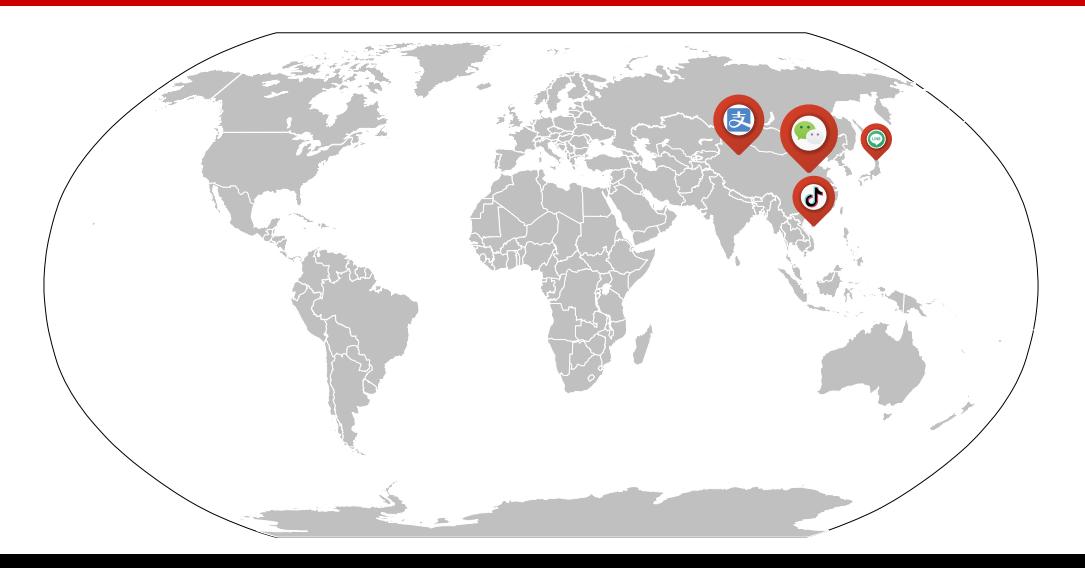

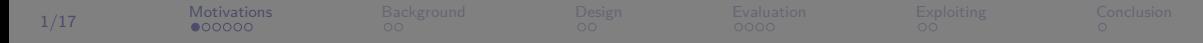

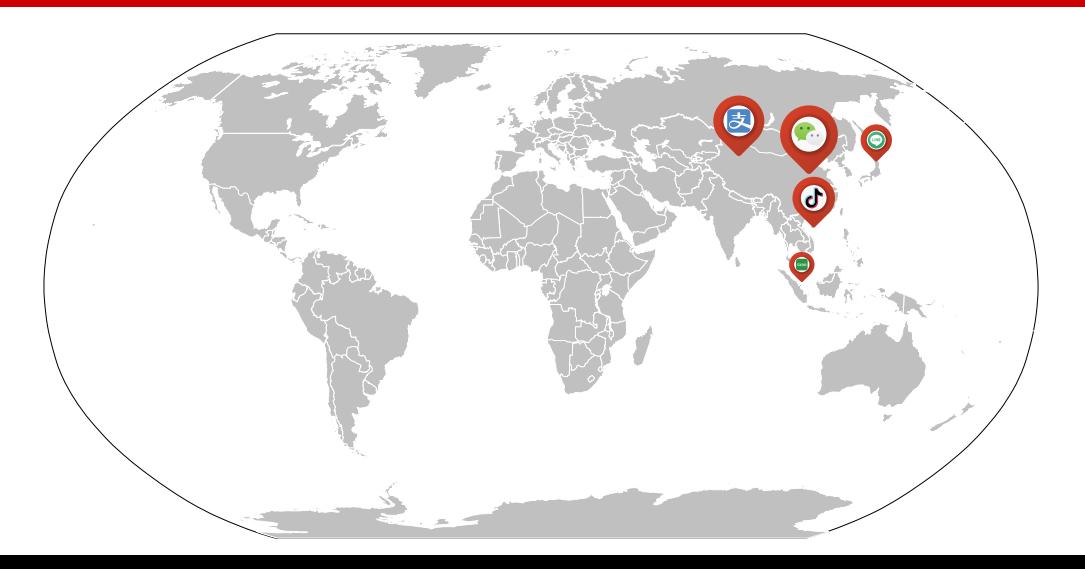

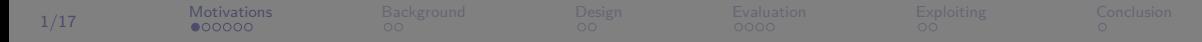

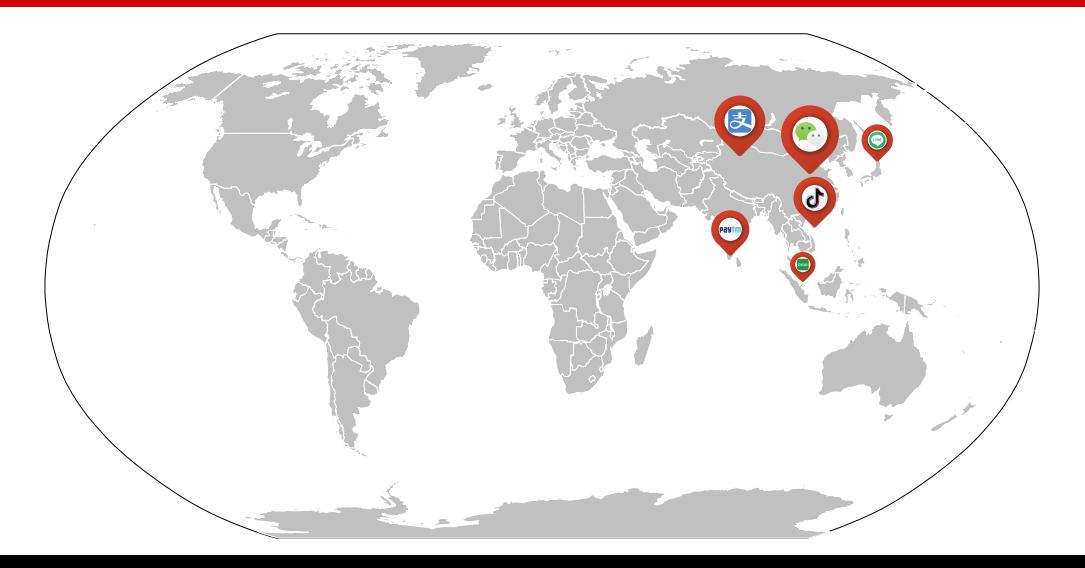

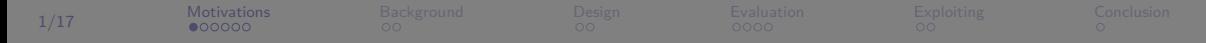

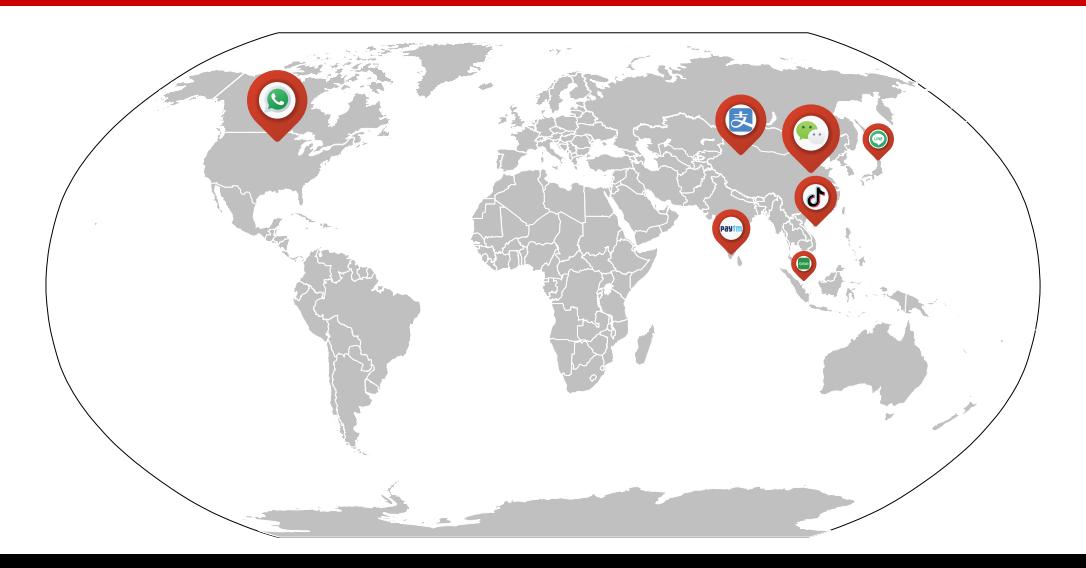

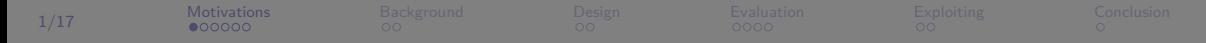

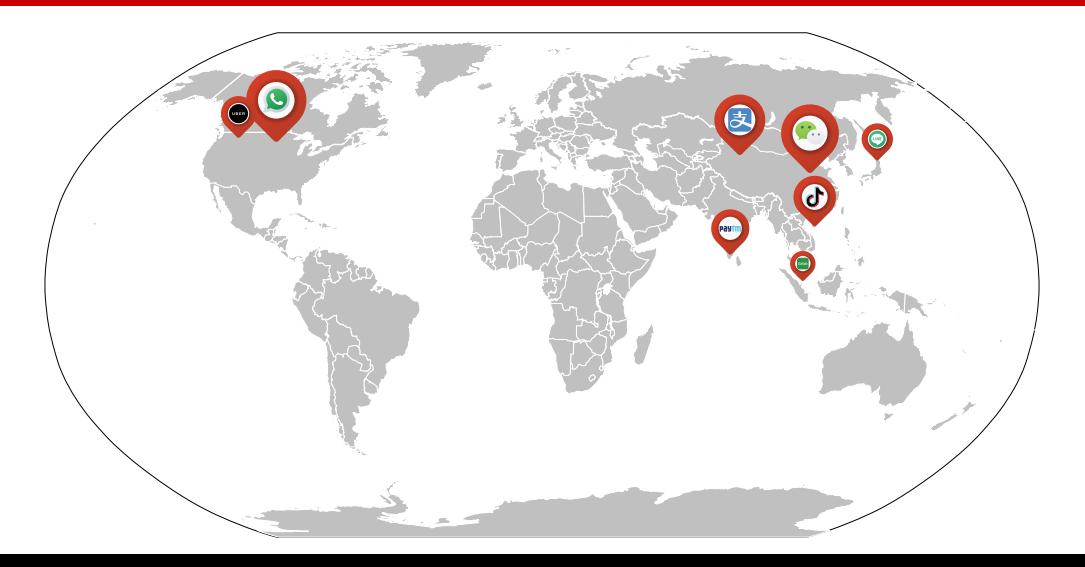

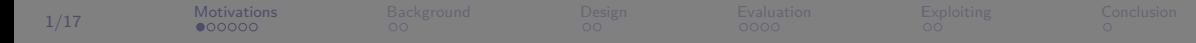

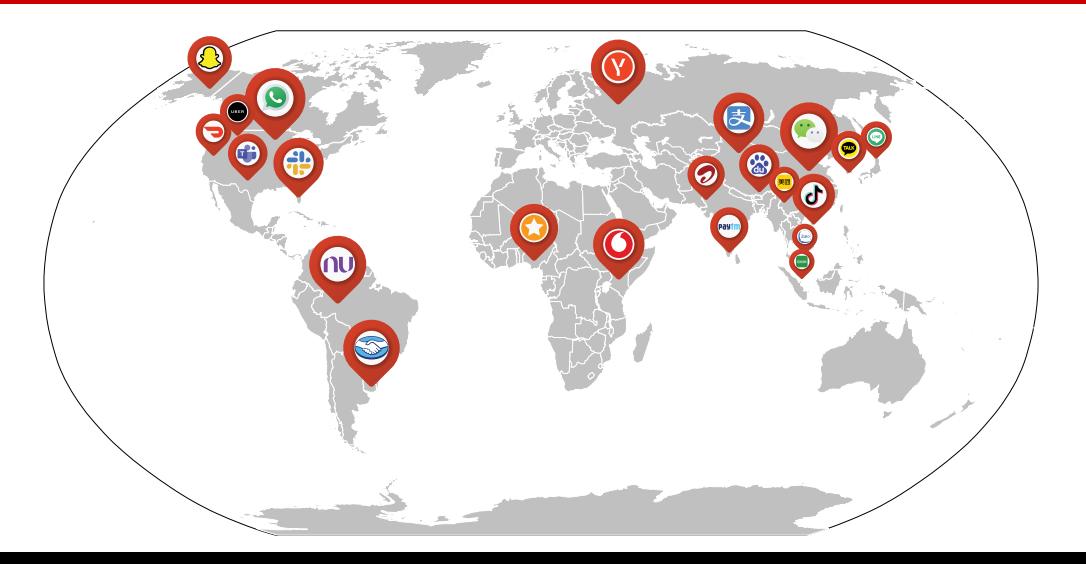

The New Hork Times https://www.nytimes.com/2023/07/23/business/elon-musk-twitter-logo.html

#### Elon Musk Changes Twitter Logo to an X

The tech billionaire replaced the company 's blue bird silhouette with "X," a term for what he has described as an "everything app."

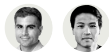

#### By Noam Scheiber and Ryan Mac

Published July 23, 2023 Updated July 24, 2023, 6:11 a.m. ET

Elon Musk has made one of the most visible changes to Twitter since he took control of the social media company last fall: replacing its widely recognized bird logo.

...

"X" is a term for what Mr. Musk has described as an "everything app" that could combine social media, instant messaging and payment services, akin to the popular Chinese app WeChat.

Mr. Musk has said that buying Twitter is "an accelerant to creating X," and the corporate entity he created to purchase and control Twitter is called X Holdings.

The New Hork Times https://www.nytimes.com/2023/07/23/business/elon-musk-twitter-logo.html

#### Elon Musk Changes Twitter Logo to an X

The tech billionaire replaced the company 's blue bird silhouette with "X," a term for what he has described as an "everything app."

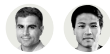

#### By Noam Scheiber and Ryan Mac

Published July 23, 2023 Updated July 24, 2023, 6:11 a.m. ET

Elon Musk has made one of the most visible changes to Twitter since he took control of the social media company last fall: replacing its widely recognized bird logo.

"X" is a term for what Mr. Musk has described as an "everything app" that could combine social media, instant messaging and payment services, akin to the popular Chinese app WeChat.

Mr. Musk has said that buying Twitter is "an accelerant to creating X," and the corporate entity he created to purchase and control Twitter is called X Holdings.

...

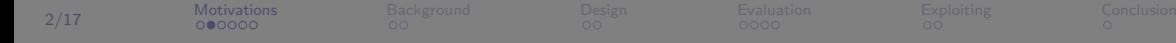

# From daily life essentials to governmental services

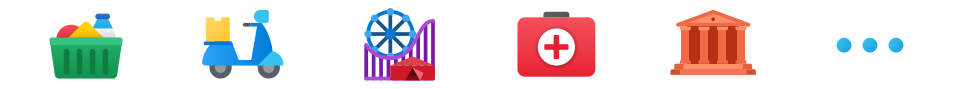

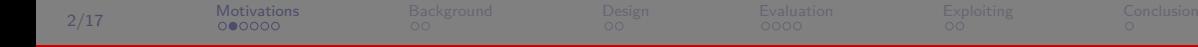

# But how do those superapps accomplish that?

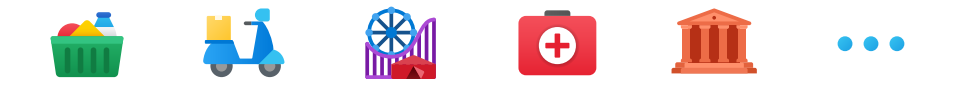

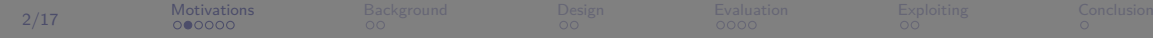

# Miniapps

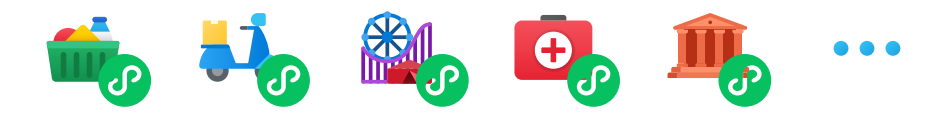

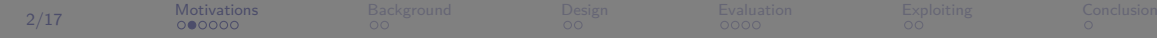

# Miniapps ... how?

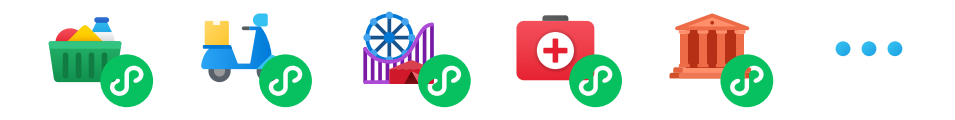

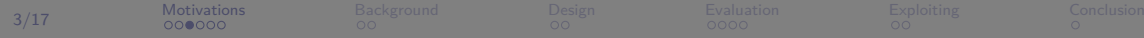

# The power of APIs

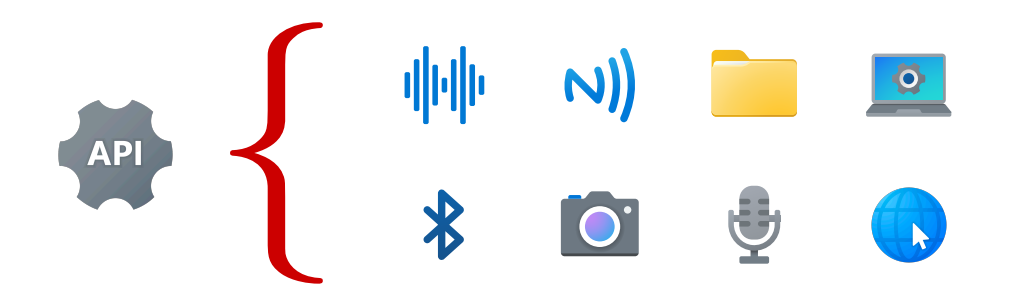

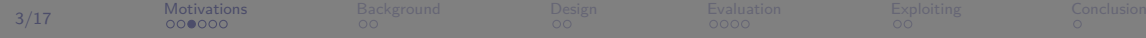

# Some APIs can be more powerful!

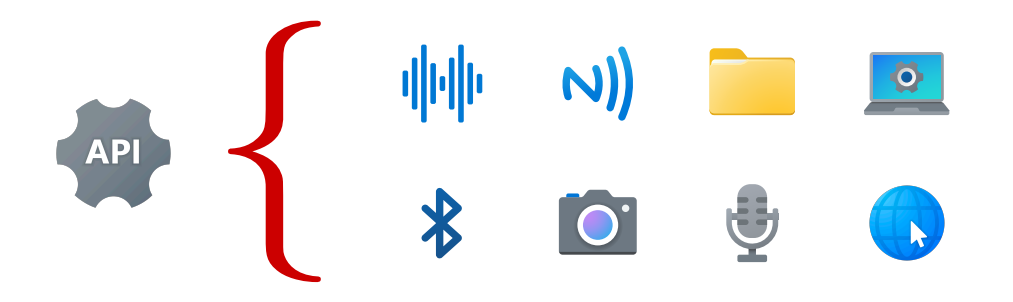

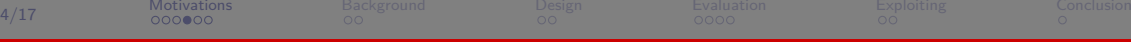

# Third-party miniapps use documented APIs that are vetted

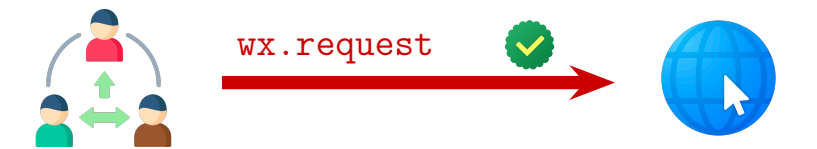

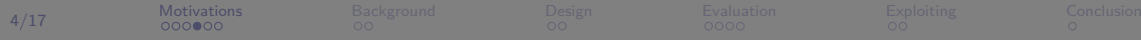

# First-party miniapps can use privileged APIs

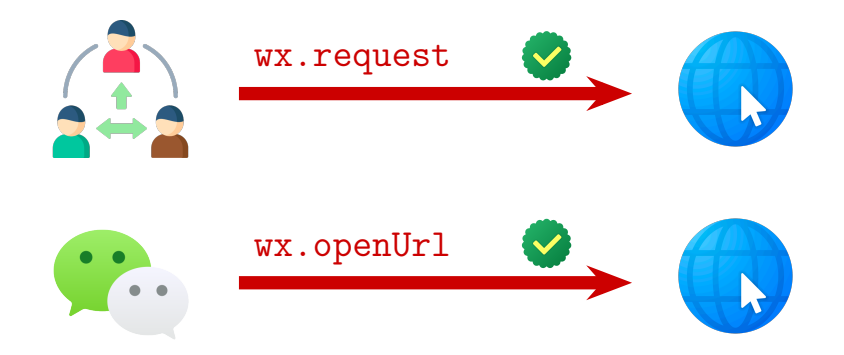

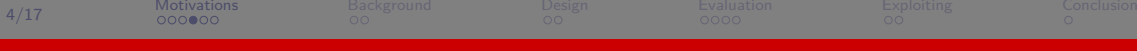

# But third-party Miniapps cannot access privileged APIs

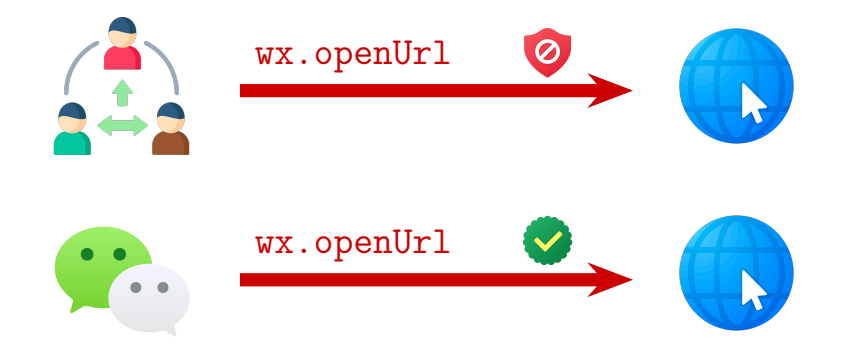

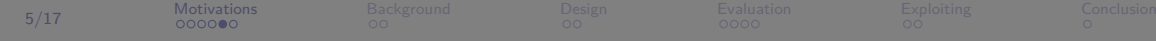

# Moreover, not all APIs are equally mentioned in official documents

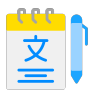

**Chinese Document 975 APIs**

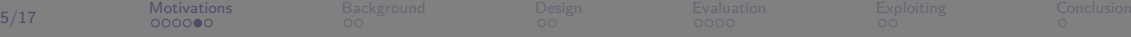

# Moreover, not all APIs are equally mentioned in official documents

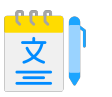

**Chinese Document**

**975 APIs**

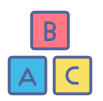

**English Document**

**570 APIs**

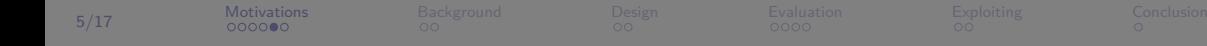

# They are not 100% transparent ...

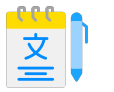

### **Chinese Document**

**975 APIs**

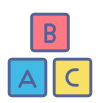

**English Document**

**570 APIs**

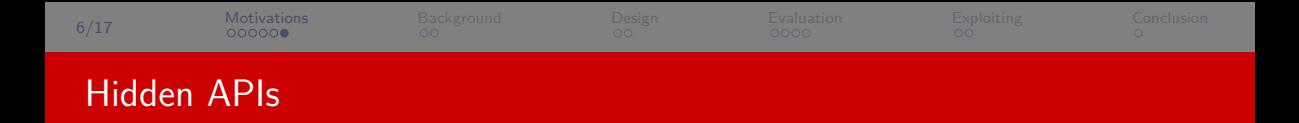

# Will there be any hidden APIs that can do the same thing?

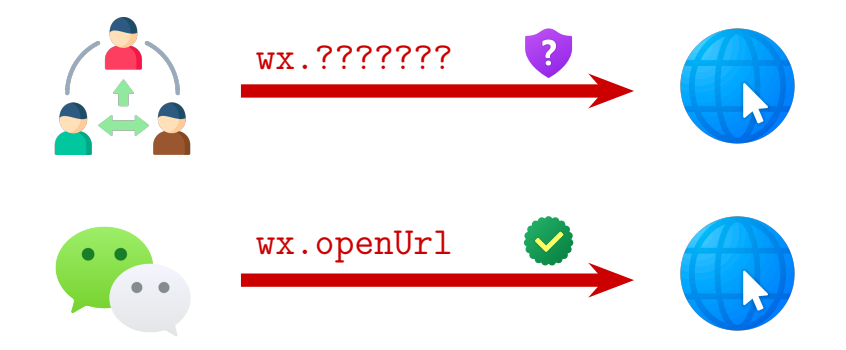

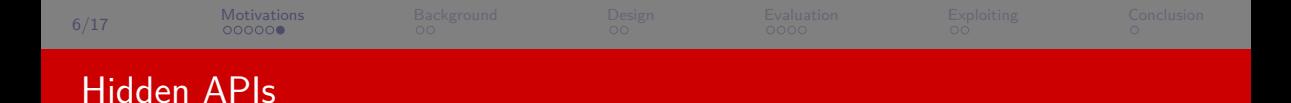

# Yes! via wx.private\_openUrl for example

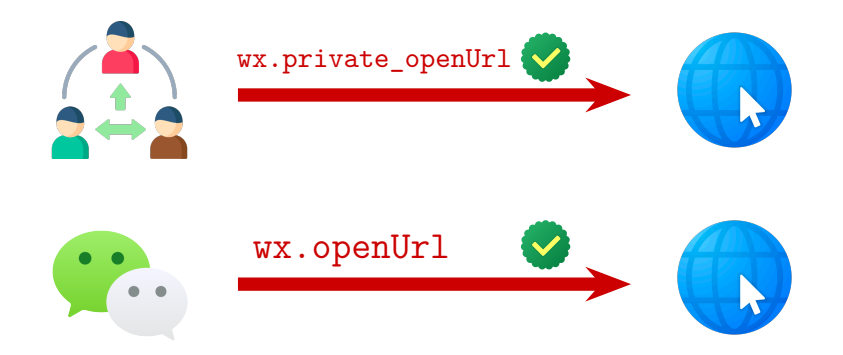

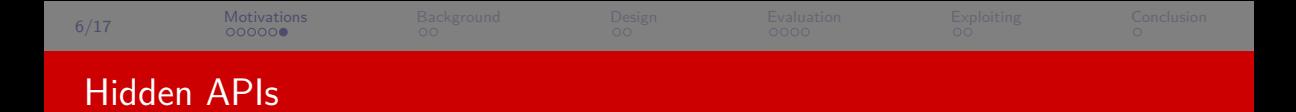

# So, we must systematically find those hidden APIs?

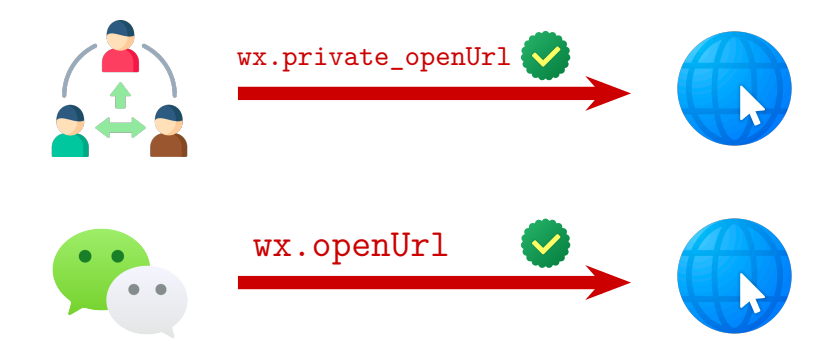

<span id="page-28-0"></span>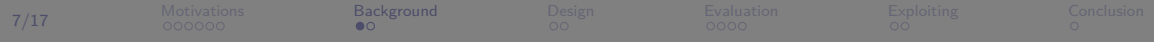

# The Superapp Runtime

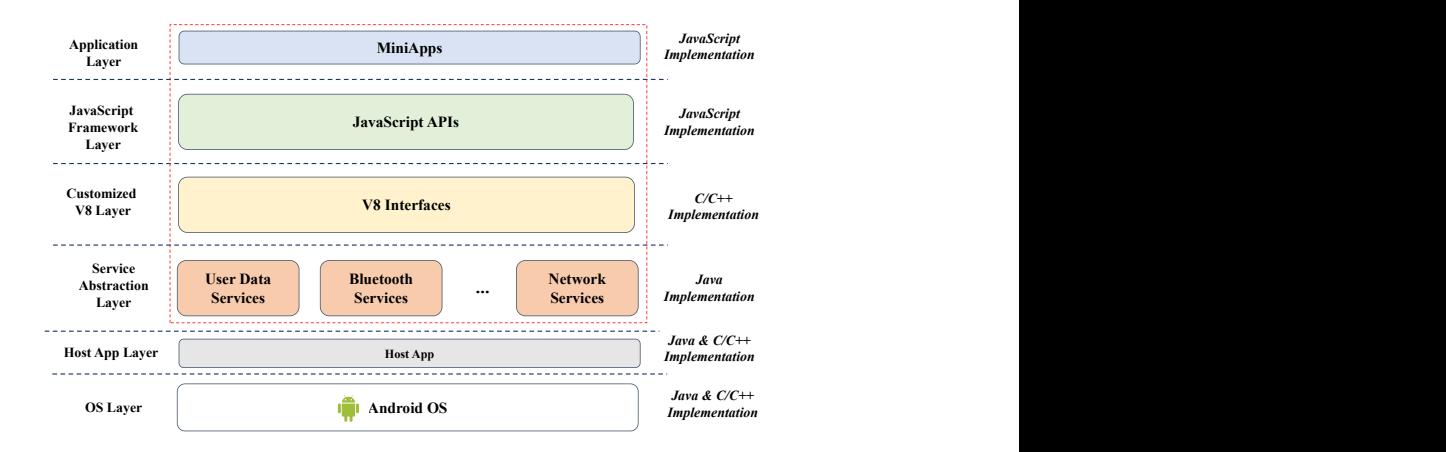

Architecture of Superapp Runtime in Android.

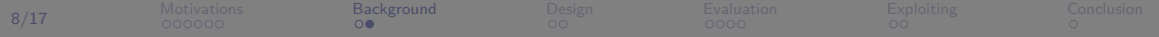

### The Workflow of API Invocations

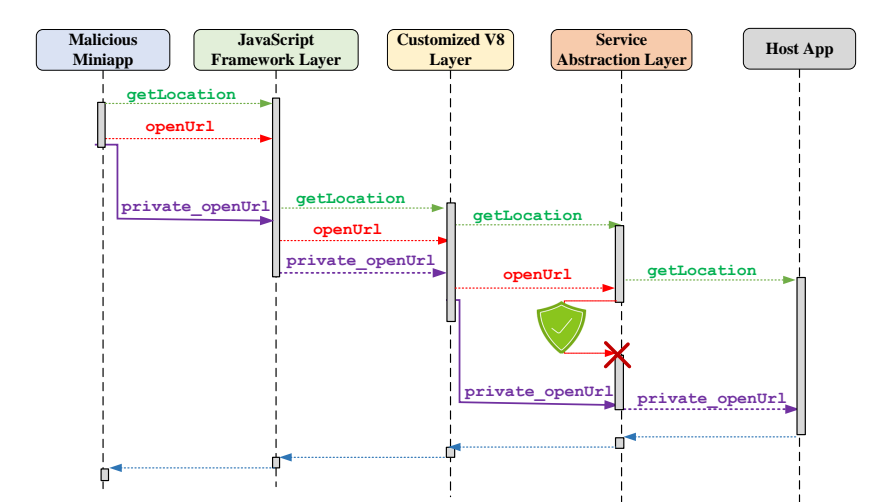

<span id="page-30-0"></span>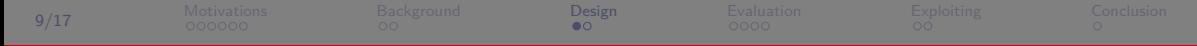

# It is Challenging to Uncover Hidden APIs...

#### **Challenges**

 $\bullet$  How to identify undocumented APIs in different superapps

- <sup>2</sup> How to classify undocumented APIs into different categories (privileged vs unprivileged)
- <sup>3</sup> How to determine undocumented APIs whether are invocable

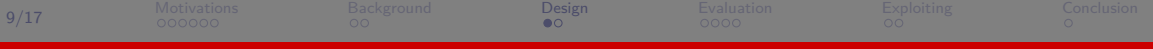

# Our Solution

#### **Solutions**

● How to identify undocumented APIs in different superapps *Automatic invariants extraction*

<sup>2</sup> How to classify undocumented APIs into different categories (privileged vs unprivileged) *Dynamic API probing for API category classification*

<sup>3</sup> How to determine undocumented APIs whether are invocable *Forward slicing for API invocation identification*

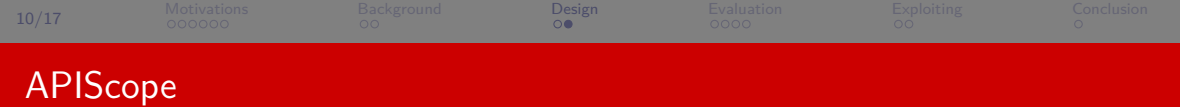

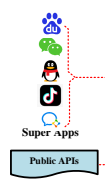

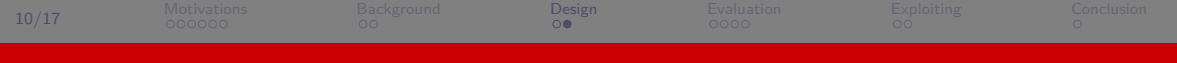

# APIScope

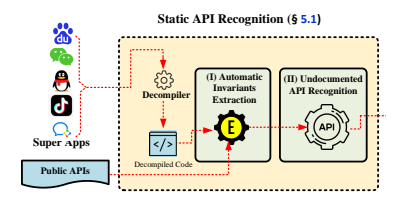

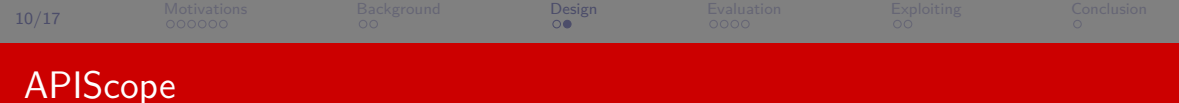

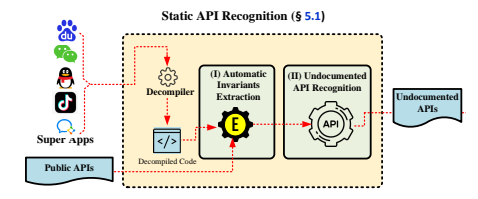

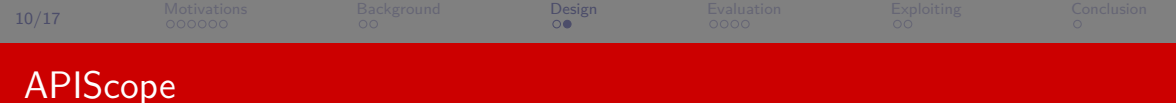

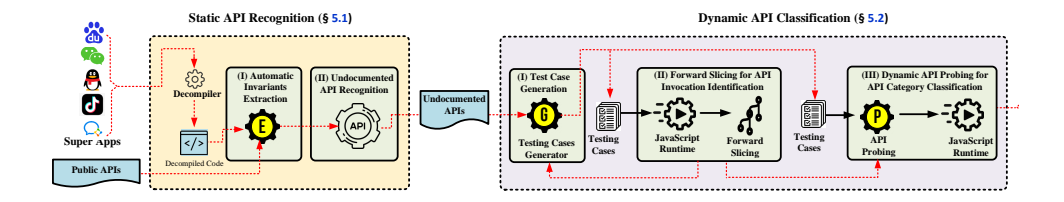

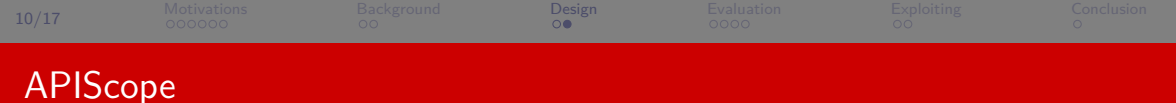

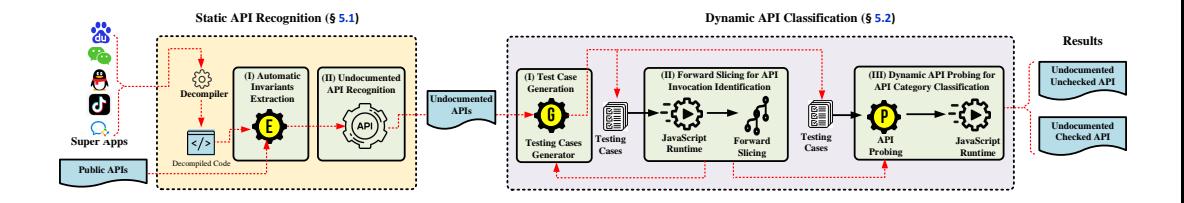

<span id="page-37-0"></span>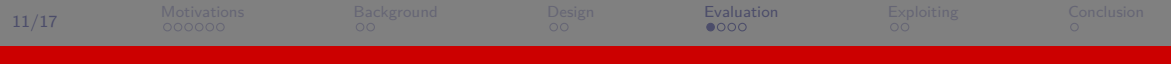

# Experiment Setup

#### APIScope

- ▶ 5,000+ LoC, based on Soot (static) & FRIDA (dynamic)
- ▶ Tested on Baidu, QQ, Tiktok, WeChat and WeCom
- ▶ Measured the usage of undocumented APIs in 1st-party and 3rd-party miniapps

### Categories of Documented and Undocumented APIs

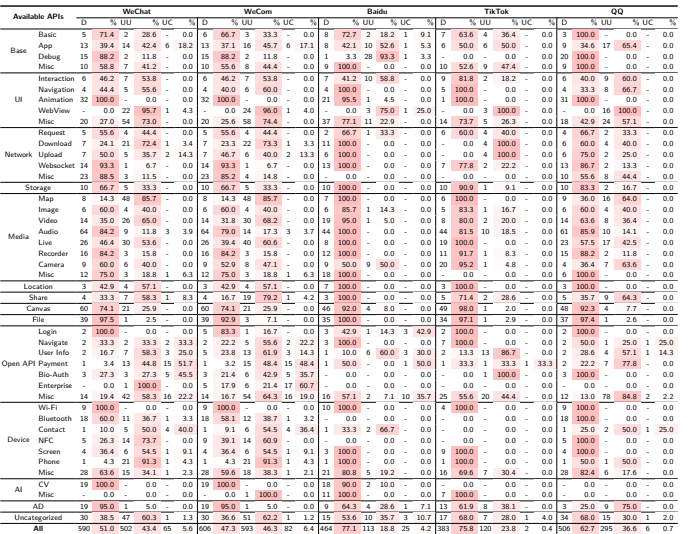

[Motivations](#page-1-0) [Background](#page-28-0) [Design](#page-30-0) [Evaluation](#page-37-0) [Exploiting](#page-41-0) [Conclusion](#page-47-0) 12/17

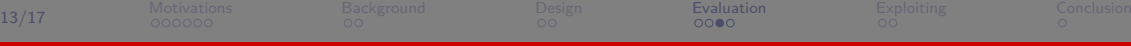

# Usage of Undocumented APIs in 1st-party Miniapps

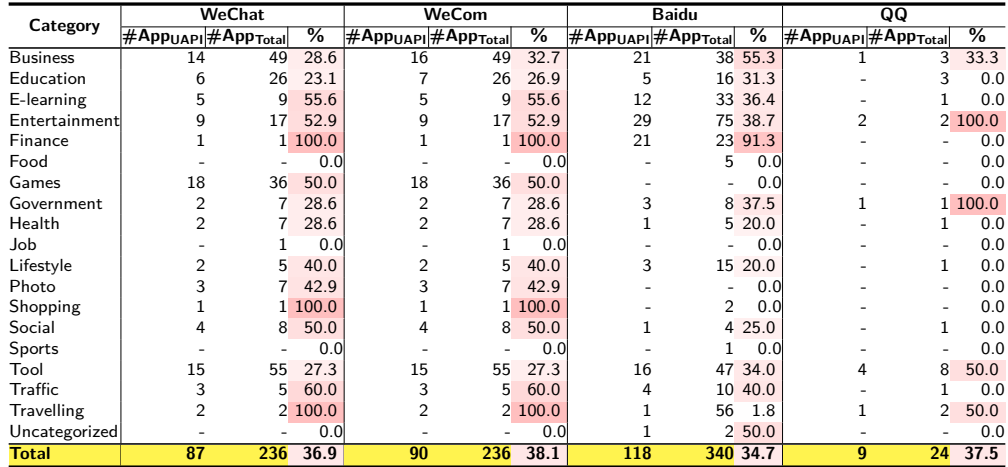

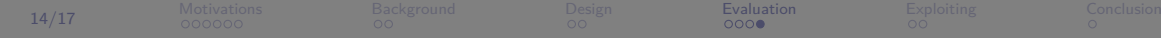

# Usage of Undocumented APIs in 3rd-party Miniapps

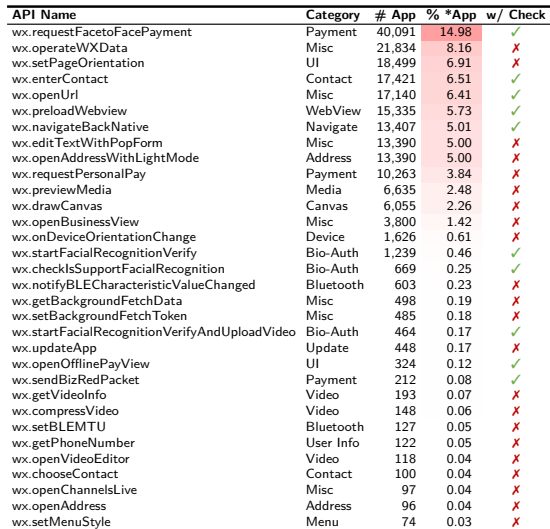

<span id="page-41-0"></span>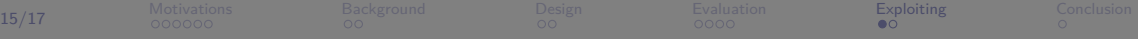

# Undocumented Unchecked Sensitive (UUS) APIs Usage

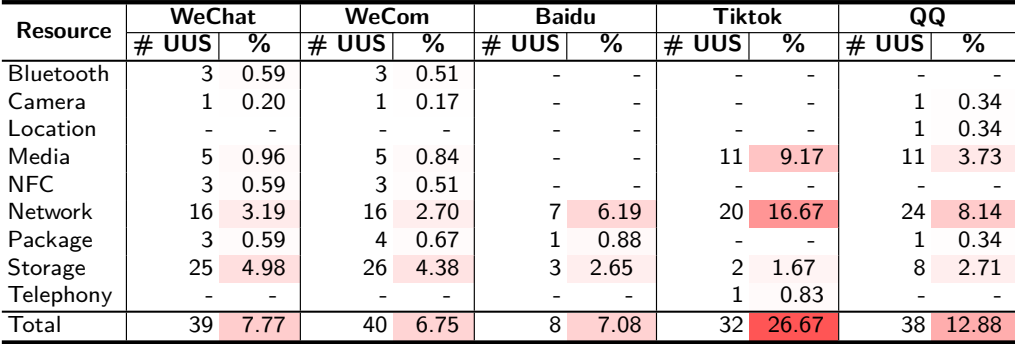

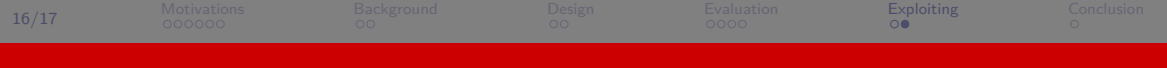

# Real Attacks

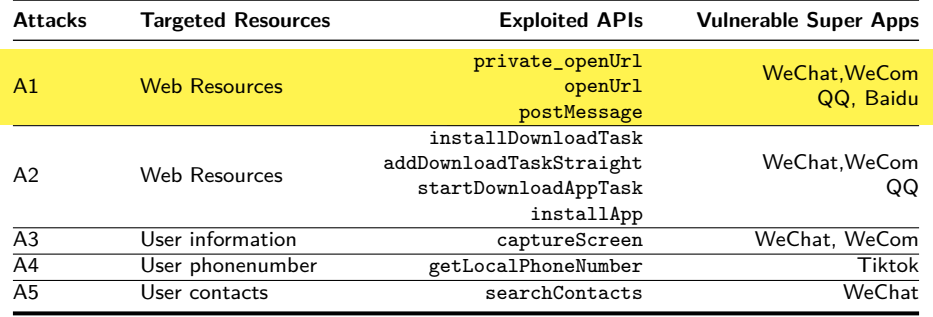

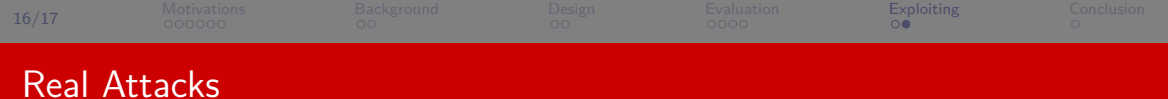

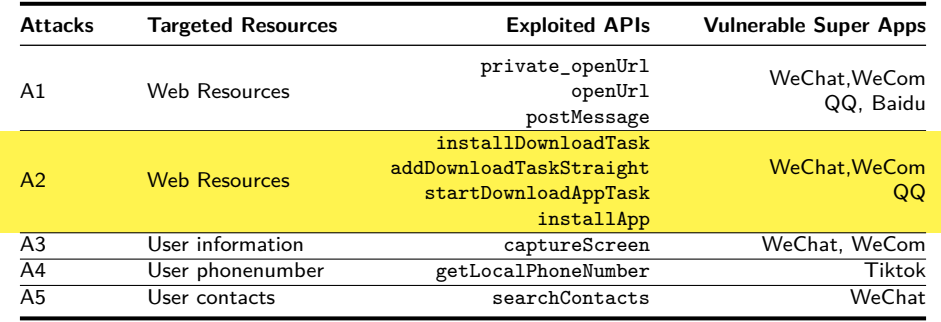

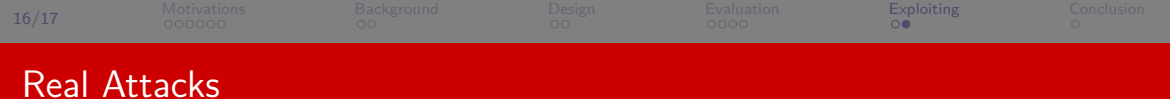

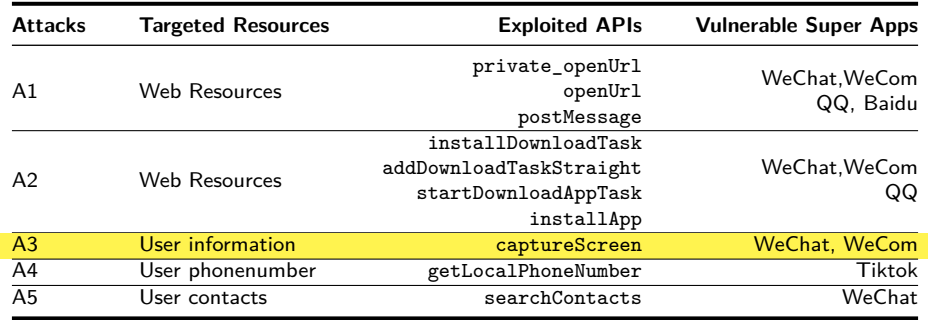

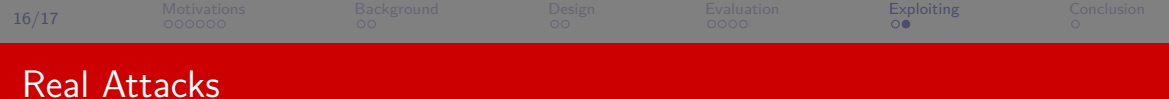

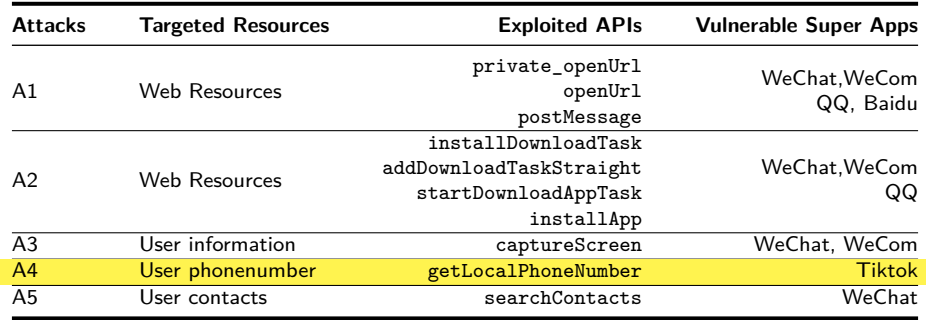

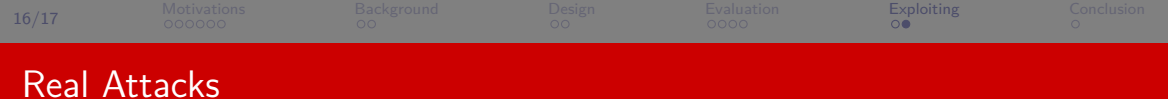

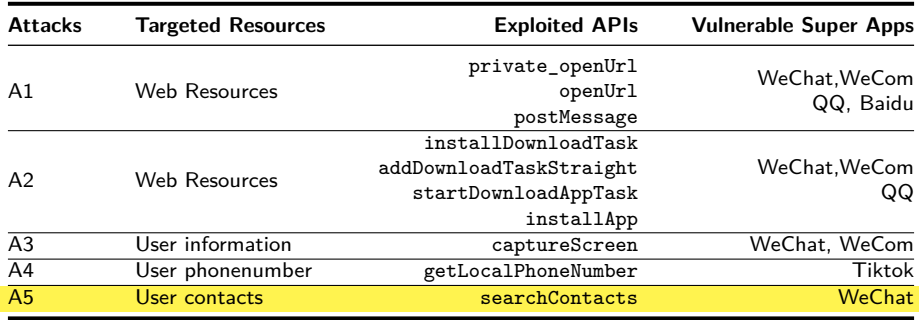

<span id="page-47-0"></span>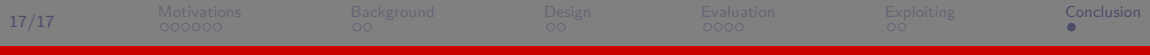

# Conclusion

#### APIScope

- ▶ Undocumented APIs identification
- ▶ Undocumented APIs classification
- ▶ Undocumented APIs verification

#### Evaluated w/ 5 Superapps

- ▶ Uncovered **hidden** APIs in Superapps
- ▶ Quantified hidden APIs **usage**
- ▶ Demonstrated **real-world** attacks

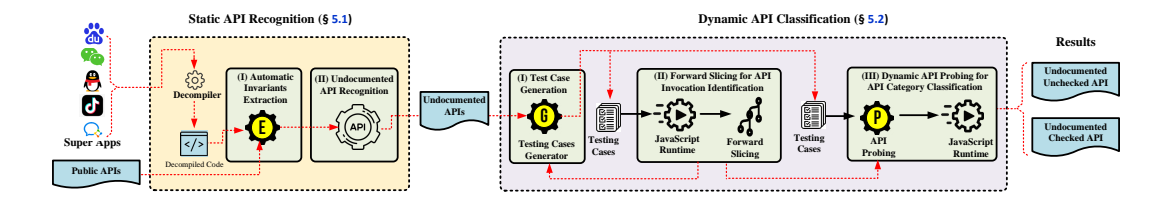